## Алгебра и теория чисел

#### Иван Казменко

#### Кружок по алгоритмам и структурам данных в СПбГДТЮ

#### Четверг, 4 октября 2012 года

Иван Казменко (Кружок в СПбГДТЮ) [Алгебра и теория чисел](#page-24-0) 04.10.2012 1 / 6

<span id="page-0-0"></span>

K ロ ▶ K 個 ▶ K 로 ▶ K 로 ▶ 『 로 │ K 9 Q Q

## Оглавление

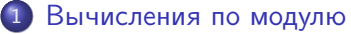

- [Работа с остатками по модулю](#page-2-0)
- [«Медленное» умножение](#page-6-0)
- [«Быстрое» возведение в степень](#page-15-0)

 $QQ$ 

イロト イ押 トイヨ トイヨ

Постановка задачи: нужно производить арифметические действия над целыми числами по модулю m.

- Лемма 1:  $(a \pm b)$  mod  $m = ((a \mod m) \pm (b \mod m))$  mod m.
- Лемма 2:  $(a \cdot b)$  mod  $m = ((a \mod m) \cdot (b \mod m))$  mod m.

Для деления такое равенство неверно.

<span id="page-2-0"></span> $QQ$ 

イロメ イ何 メイヨメ イヨメ ニヨ

Постановка задачи: нужно производить арифметические действия над целыми числами по модулю m.

- Лемма 1:  $(a \pm b)$  mod  $m = ((a \mod m) \pm (b \mod m))$  mod m.
- Лемма 2:  $(a \cdot b)$  mod  $m = ((a \mod m) \cdot (b \mod m))$  mod m.

Для деления такое равенство неверно.

<span id="page-3-0"></span> $QQ$ 

K ロ ▶ K 御 ▶ K 경 ▶ K 경 ▶ X 경

Постановка задачи: нужно производить арифметические действия над целыми числами по модулю m.

- Лемма 1:  $(a \pm b)$  mod  $m = ((a \mod m) \pm (b \mod m))$  mod m.
- Лемма 2:  $(a \cdot b)$  mod  $m = ((a \mod m) \cdot (b \mod m))$  mod m.

Для деления такое равенство неверно.

<span id="page-4-0"></span> $QQ$ 

イロメ イ何 メイヨメ イヨメ ニヨ

Постановка задачи: нужно производить арифметические действия над целыми числами по модулю m.

- Лемма 1:  $(a \pm b)$  mod  $m = ((a \mod m) \pm (b \mod m))$  mod m.
- Лемма 2:  $(a \cdot b)$  mod  $m = ((a \mod m) \cdot (b \mod m))$  mod m.
- Для деления такое равенство неверно.

<span id="page-5-0"></span> $QQ$ 

( ロ ) ( 何 ) ( ヨ ) ( ヨ ) - ヨ

Постановка задачи: вычисление  $(a \cdot b)$  mod m.

<span id="page-6-0"></span> $299$ 

K ロ X K 個 X K 평 X K 평 X 시 평

Постановка задачи: вычисление  $(a \cdot b)$  mod m. Если числа порядка  $m^2$  помещаются в тип данных, можно просто применить Лемму 1:  $(a \cdot b)$  mod  $m = ((a \mod m) \cdot (b \mod m))$  mod m.

Иван Казменко (Кружок в СПбГДТЮ) [Алгебра и теория чисел](#page-0-0) 04.10.2012 4 / 6

<span id="page-7-0"></span> $\Omega$ 

イロト イ母 ト イヨ ト イヨ トー

#### Постановка задачи: вычисление  $(a \cdot b)$  mod m. Если же число  $m^2$  слишком велико, можно произвести умножение «в столбик» в двоичной записи:

- Вычислим a mod *m*, 2a mod *m*, 4a mod *m*, 8a mod *m*, ....
- $\bullet$  Рассмотрим двоичную запись b и просуммируем нужные слагаемые с предыдущего шага, после каждого сложения вычисляя остаток по модулю m.

• **Пример:** 
$$
a = 13
$$
,  $b = 10$ ,  $m = 21$ .  
\n $b = 10_{10} = 1010_2 = 2 + 8$   
\n $(1 \cdot a) \mod m = 13$   
\n $(2 \cdot a) \mod m = (13 + 13) \mod 21 = 26 \mod 21 = 5$   
\n $(4 \cdot a) \mod m = (5 + 5) \mod 21 = 10$   
\n $(8 \cdot a) \mod m = (10 + 10) \mod 21 = 20$   
\n**Orbert:**  $((2 \cdot a) \mod m) + ((8 \cdot a) \mod m)) \mod m =$   
\n $(5 + 20) \mod m = 25 \mod 21 = 4$ .

Иван Казменко (Кружок в СПбГДТЮ) [Алгебра и теория чисел](#page-0-0) 04.10.2012 4 / 6

<span id="page-8-0"></span> $\Omega$ 

Постановка задачи: вычисление  $(a \cdot b)$  mod m. Если же число  $m^2$  слишком велико, можно произвести умножение «в столбик» в двоичной записи:

- Вычислим a mod m, 2a mod m, 4a mod m, 8a mod m,  $\dots$
- $\bullet$  Рассмотрим двоичную запись  $b$  и просуммируем нужные слагаемые с предыдущего шага, после каждого сложения вычисляя остаток по модулю m.

• **Пример:** 
$$
a = 13
$$
,  $b = 10$ ,  $m = 21$ .  
\n $b = 1010 = 10102 = 2 + 8$   
\n $(1 \cdot a) \mod m = 13$   
\n $(2 \cdot a) \mod m = (13 + 13) \mod 21 = 26 \mod 21 = 5$   
\n $(4 \cdot a) \mod m = (5 + 5) \mod 21 = 10$   
\n $(8 \cdot a) \mod m = (10 + 10) \mod 21 = 20$   
\n**Orbert:**  $((2 \cdot a) \mod m) + ((8 \cdot a) \mod m)) \mod m =$   
\n $(5 + 20) \mod m = 25 \mod 21 = 4$ .

<span id="page-9-0"></span> $\Omega$ 

Постановка задачи: вычисление  $(a \cdot b)$  mod m. Если же число  $m^2$  слишком велико, можно произвести умножение «в столбик» в двоичной записи:

- Вычислим a mod m, 2a mod m, 4a mod m, 8a mod m,  $\dots$
- Рассмотрим двоичную запись  $b$  и просуммируем нужные слагаемые с предыдущего шага, после каждого сложения вычисляя остаток по модулю m.

```
• Пример: a = 13, b = 10, m = 21.
b = 10_{10} = 1010_2 = 2 + 8(1 \cdot a) mod m = 13(2 \cdot a) mod m = (13 + 13) mod 21 = 26 mod 21 = 5(4 \cdot a) mod m = (5 + 5) mod 21 = 10(8 \cdot a) mod m = (10 + 10) mod 21 = 20Ответ: (((2 \cdot a) \mod m) + ((8 \cdot a) \mod m)) \mod m =(5 + 20) mod m = 25 mod 21 = 4.
                                             K ロメ K 個 メ K 重 メ K 重 メ …重
```
<span id="page-10-0"></span> $QQ$ 

Постановка задачи: вычисление  $(a \cdot b)$  mod m. Если же число  $m^2$  слишком велико, можно произвести умножение «в столбик» в двоичной записи:

- Вычислим a mod m, 2a mod m, 4a mod m, 8a mod m,  $\dots$
- Рассмотрим двоичную запись  $b$  и просуммируем нужные слагаемые с предыдущего шага, после каждого сложения вычисляя остаток по модулю m.

• **Пример:** 
$$
a = 13
$$
,  $b = 10$ ,  $m = 21$ .  
\n $b = 10_{10} = 1010_2 = 2 + 8$   
\n $(1 \cdot a) \mod m = 13$   
\n $(2 \cdot a) \mod m = (13 + 13) \mod 21 = 26 \mod 21 = 5$   
\n $(4 \cdot a) \mod m = (5 + 5) \mod 21 = 10$   
\n $(8 \cdot a) \mod m = (10 + 10) \mod 21 = 20$   
\n**Orber:**  $((2 \cdot a) \mod m) + ((8 \cdot a) \mod m)) \mod m =$   
\n $(5 + 20) \mod m = 25 \mod 21 = 4$ .

Иван Казменко (Кружок в СПбГДТЮ) [Алгебра и теория чисел](#page-0-0) 04.10.2012 4 / 6

<span id="page-11-0"></span> $QQ$ 

Постановка задачи: вычисление  $(a \cdot b)$  mod m. Если же число  $m^2$  слишком велико, можно произвести умножение «в столбик» в двоичной записи:

• **Пример:** 
$$
a = 13
$$
,  $b = 10$ ,  $m = 21$ .  
\n $b = 1010 = 10102 = 2 + 8$   
\n $(1 \cdot a) \mod m = 13$   
\n $(2 \cdot a) \mod m = (13 + 13) \mod 21 = 26 \mod 21 = 5$   
\n $(4 \cdot a) \mod m = (5 + 5) \mod 21 = 10$   
\n $(8 \cdot a) \mod m = (10 + 10) \mod 21 = 20$   
\n**Orber:**  $((2 \cdot a) \mod m) + ((8 \cdot a) \mod m)) \mod m =$   
\n $(5 + 20) \mod m = 25 \mod 21 = 4$ .

• Проверка:  $(13 \cdot 10)$  mod  $21 = 130$  mod  $21 = (126 + 4)$  mod  $21 = 4$ .

Заметим, что при вычислениях могут получиться только числа от 0 до 2 ·  $m-2$ .

<span id="page-12-0"></span> $QQ$ 

K ロ ▶ K 優 ▶ K 경 ▶ K 경 ▶ │ 경

Постановка задачи: вычисление  $(a \cdot b)$  mod m. Если же число  $m^2$  слишком велико, можно произвести умножение «в столбик» в двоичной записи:

• **Пример:** 
$$
a = 13
$$
,  $b = 10$ ,  $m = 21$ .  
\n $b = 1010 = 10102 = 2 + 8$   
\n $(1 \cdot a) \mod m = 13$   
\n $(2 \cdot a) \mod m = (13 + 13) \mod 21 = 26 \mod 21 = 5$   
\n $(4 \cdot a) \mod m = (5 + 5) \mod 21 = 10$   
\n $(8 \cdot a) \mod m = (10 + 10) \mod 21 = 20$   
\n**Orber:**  $((2 \cdot a) \mod m) + ((8 \cdot a) \mod m) \mod m =$   
\n $(5 + 20) \mod m = 25 \mod 21 = 4$ .

• Проверка:  $(13 \cdot 10)$  mod  $21 = 130$  mod  $21 = (126 + 4)$  mod  $21 = 4$ .

Заметим, что при вычислениях могут получиться только числа от 0 до 2 ·  $m-2$ .

<span id="page-13-0"></span> $QQ$ 

イロメ イ何 メイヨメ イヨメ ニヨ

Постановка задачи: вычисление  $(a \cdot b)$  mod m. Если же число  $m^2$  слишком велико, можно произвести умножение «в столбик» в двоичной записи:

- Вычислим a mod m, 2a mod m, 4a mod m, 8a mod m,  $\dots$
- Рассмотрим двоичную запись  $b$  и просуммируем нужные слагаемые с предыдущего шага, после каждого сложения вычисляя остаток по модулю m.
- Время работы:  $\log_2 b$  сложений по модулю для вычисления  $(2^k \cdot a)$  mod  $m$  и не более  $\log_2 b$  сложений по модулю для суммирования нужных слагаемых.

<span id="page-14-0"></span> $QQ$ 

K ロ ▶ K 御 ▶ K 경 ▶ K 경 ▶ X 경

Постановка задачи: вычисление  $a^b$  mod  $m$ .

<span id="page-15-0"></span>K ロ ▶ K 個 ▶ K 할 ▶ K 할 ▶ 이 할 → 이 있어

Постановка задачи: вычисление  $a^b$  mod  $m$ . Будем действовать аналогично: умножение можно представить как последовательность сложений, а возведение в степень — как последовательность умножений.

- Вычислим a mod m, a<sup>2</sup> mod m, a<sup>4</sup> mod m, a<sup>8</sup> mod m, ....
- Рассмотрим двоичную запись  $b$  и вычислим произведение нужных множителей с предыдущего шага, после каждого умножения вычисляя остаток по модулю m.

<span id="page-16-0"></span> $QQ$ 

K ロ ▶ K 優 ▶ K 경 ▶ K 경 ▶ │ 경

Постановка задачи: вычисление  $a^b$  mod  $m$ . Будем действовать аналогично: умножение можно представить как последовательность сложений, а возведение в степень — как последовательность умножений.

- Вычислим *a* mod *m*,  $a^2$  mod *m*,  $a^4$  mod *m*,  $a^8$  mod *m*, ....
- Рассмотрим двоичную запись  $b$  и вычислим произведение нужных множителей с предыдущего шага, после каждого умножения вычисляя остаток по модулю m.

• **Пример:** 
$$
a = 13
$$
,  $b = 5$ ,  $m = 21$ .

$$
b = 5_{10} = 101_2 = 1 + 4
$$
  
\n
$$
a1 mod m = 13
$$
  
\n
$$
a2 mod m = (13 \cdot 13) mod 21 = 169 mod 21 = 1
$$
  
\n
$$
a4 mod m = (1 \cdot 1) mod 21 = 1
$$
  
\n**Orbert:** (( $a1 mod m) \cdot (a4 mod m)$ ) mod m = (13 \cdot 1) mod m = 13.

<span id="page-17-0"></span> $QQ$ 

K ロ ▶ K 御 ▶ K 경 ▶ K 경 ▶ X 경

Постановка задачи: вычисление  $a^b$  mod  $m$ . Будем действовать аналогично: умножение можно представить как последовательность сложений, а возведение в степень — как последовательность умножений.

- Вычислим *a* mod *m*,  $a^2$  mod *m*,  $a^4$  mod *m*,  $a^8$  mod *m*, ....
- Рассмотрим двоичную запись  $b$  и вычислим произведение нужных множителей с предыдущего шага, после каждого умножения вычисляя остаток по модулю m.

• **Пример:** 
$$
a = 13
$$
,  $b = 5$ ,  $m = 21$ .  
\n $b = 5_{10} = 101_2 = 1 + 4$   
\n $a^1 \mod m = 13$   
\n $a^2 \mod m = (13 \cdot 13) \mod 21 = 169 \mod 21 = 1$   
\n $a^4 \mod m = (1 \cdot 1) \mod 21 = 1$   
\n**Orber:**  $((a^1 \mod m) \cdot (a^4 \mod m)) \mod m = (13 \cdot 1) \mod m = 13$ .

<span id="page-18-0"></span>K □ ▶ K @ ▶ K 로 ▶ K 로 ▶ 『로 『 YO Q ①

Постановка задачи: вычисление  $a^b$  mod  $m$ . Будем действовать аналогично: умножение можно представить как последовательность сложений, а возведение в степень — как последовательность умножений.

- Вычислим *a* mod *m*,  $a^2$  mod *m*,  $a^4$  mod *m*,  $a^8$  mod *m*, ....
- Рассмотрим двоичную запись  $b$  и вычислим произведение нужных множителей с предыдущего шага, после каждого умножения вычисляя остаток по модулю m.

• **Пример:** 
$$
a = 13
$$
,  $b = 5$ ,  $m = 21$ .

$$
b = 5_{10} = 101_2 = 1 + 4
$$
  
\n
$$
a1 mod m = 13
$$
  
\n
$$
a2 mod m = (13 \cdot 13) mod 21 = 169 mod 21 = 1
$$
  
\n
$$
a4 mod m = (1 \cdot 1) mod 21 = 1
$$
  
\n**Orbert:** (( $a1 mod m$ ) · ( $a4 mod m$ )) mod m = (13 · 1) mod m = 13.

<span id="page-19-0"></span>K □ ▶ K @ ▶ K 로 ▶ K 로 ▶ 『로 『 YO Q ①

Постановка задачи: вычисление  $a^b$  mod  $m$ . Будем действовать аналогично: умножение можно представить как последовательность сложений, а возведение в степень — как последовательность умножений.

\n- \n**Пример:**\n
$$
a = 13
$$
,\n $b = 5$ ,\n $m = 21$ .\n  $b = 5_{10} = 101_2 = 1 + 4$ \n $a^1 \mod m = 13$ \n $a^2 \mod m = (13 \cdot 13) \mod 21 = 169 \mod 21 = 1$ \n $a^4 \mod m = (1 \cdot 1) \mod 21 = 1$ \n
\n- \n**Orbert:**\n $((a^1 \mod m) \cdot (a^4 \mod m)) \mod m = (13 \cdot 1) \mod m = 13$ .\n
\n- \n**Проверка:**\n $(13^5) \mod 21 = 371293 \mod 21 = 13$ .\n
\n- \n**Заметим, что при вычисления**\n $MOTYTHT$ \n $MOTYTHT$ \n $MOTYTHT$ \n $MCTA$ \n $MCTA$

Если умножения по модулю реализовать при помощи «медленного» умножения, при вычислениях могут вновь получиться только числа от 0 до  $2 \cdot m - 2$ .  $E^*$  = 990

Иван Казменко (Кружок в СПбГДТЮ) [Алгебра и теория чисел](#page-0-0) 04.10.2012 5 / 6

<span id="page-20-0"></span>

Постановка задачи: вычисление  $a^b$  mod  $m$ . Будем действовать аналогично: умножение можно представить как последовательность сложений, а возведение в степень — как последовательность умножений.

\n- \n**Пример:**\n
$$
a = 13
$$
,\n $b = 5$ ,\n $m = 21$ .\n  $b = 5_{10} = 101_2 = 1 + 4$ \n $a^1 \mod m = 13$ \n $a^2 \mod m = (13 \cdot 13) \mod 21 = 169 \mod 21 = 1$ \n $a^4 \mod m = (1 \cdot 1) \mod 21 = 1$ \n
\n- \n**Orbert:**\n $((a^1 \mod m) \cdot (a^4 \mod m)) \mod m = (13 \cdot 1) \mod m = 13$ .\n
\n- \n**Проверка:**\n $(13^5) \mod 21 = 371293 \mod 21 = 13$ .\n
\n- \n**Заметим**, что при вычислениях могут получиться только числа от 0 до  $(m-1)^2$ .\n
\n

Если умножения по модулю реализовать при помощи «медленного» умножения, при вычислениях могут вновь получиться только числа от 0 до 2 ·  $m-2$ .  $E^*$  = 990

Иван Казменко (Кружок в СПбГДТЮ) [Алгебра и теория чисел](#page-0-0) 04.10.2012 5 / 6

<span id="page-21-0"></span>

Постановка задачи: вычисление  $a^b$  mod  $m$ . Будем действовать аналогично: умножение можно представить как последовательность сложений, а возведение в степень — как последовательность умножений.

\n- \n**Пример:**\n
$$
a = 13, \, b = 5, \, m = 21.
$$
\n $b = 5_{10} = 101_2 = 1 + 4$ \n $a^1 \mod m = 13$ \n $a^2 \mod m = (13 \cdot 13) \mod 21 = 169 \mod 21 = 1$ \n $a^4 \mod m = (1 \cdot 1) \mod 21 = 1$ \n
\n- \n**Orbert:**\n $((a^1 \mod m) \cdot (a^4 \mod m)) \mod m = (13 \cdot 1) \mod m = 13.$ \n
\n- \n**Проверка:**\n $(13^5) \mod 21 = 371293 \mod 21 = 13.$ \n
\n- \n**Заметим, что при вычислениях могут получиться только числа от**\n $0 \text{ qo } (m-1)^2.$ \n
\n

<span id="page-22-0"></span>Если умножения по модулю реализовать при помощи «медленного» умножения, при вычислениях могут вновь получиться только числа от 0 до 2 ·  $m-2$ .  $E^*$  = 940

Иван Казменко (Кружок в СПбГДТЮ) [Алгебра и теория чисел](#page-0-0) 04.10.2012 5 / 6

Постановка задачи: вычисление  $a^b$  mod  $m$ . Будем действовать аналогично: умножение можно представить как последовательность сложений, а возведение в степень — как последовательность умножений.

- Вычислим *a* mod *m*,  $a^2$  mod *m*,  $a^4$  mod *m*,  $a^8$  mod *m*, ....
- Рассмотрим двоичную запись  $b$  и вычислим произведение нужных множителей с предыдущего шага, после каждого умножения вычисляя остаток по модулю m.
- Время работы:  $\log_2 b$  умножений по модулю для вычисления  $a^{2^k}$  mod *m* и не более log<sub>2</sub> b умножений по модулю для перемножения нужных сомножителей.

<span id="page-23-0"></span>K ロ > K @ > K 할 > K 할 > → 할 → K Q Q @

## Всё.

Иван Казменко (Кружок в СПбГДТЮ) [Алгебра и теория чисел](#page-0-0) 04.10.2012 6 / 6

<span id="page-24-0"></span> $QQ$ 

メロト メ都 トメ 君 トメ 君 トッ 君